## The 2015 Xojo Developer Conference

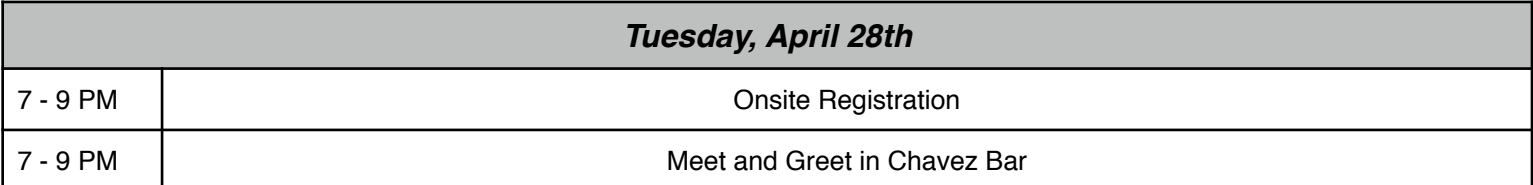

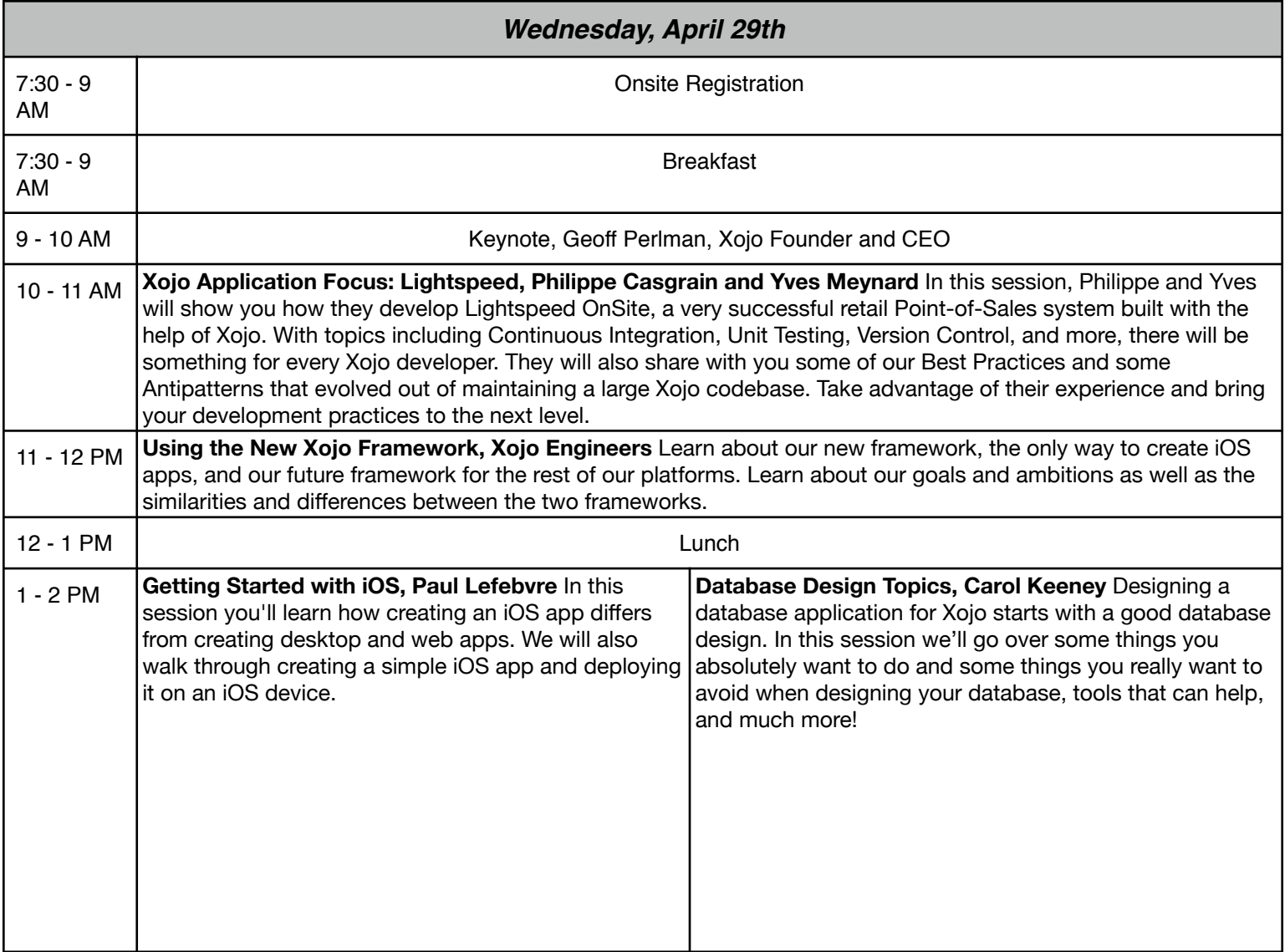

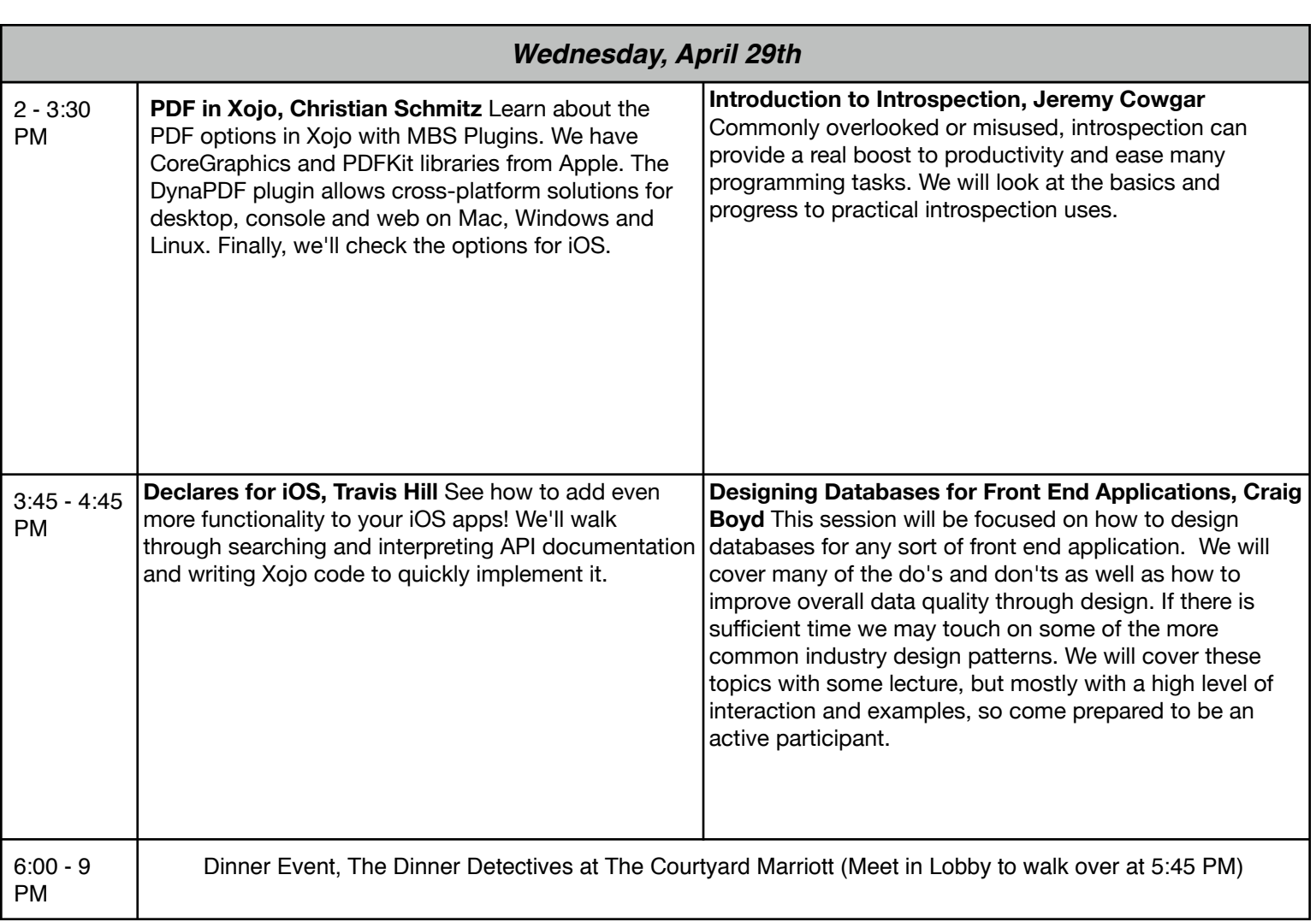

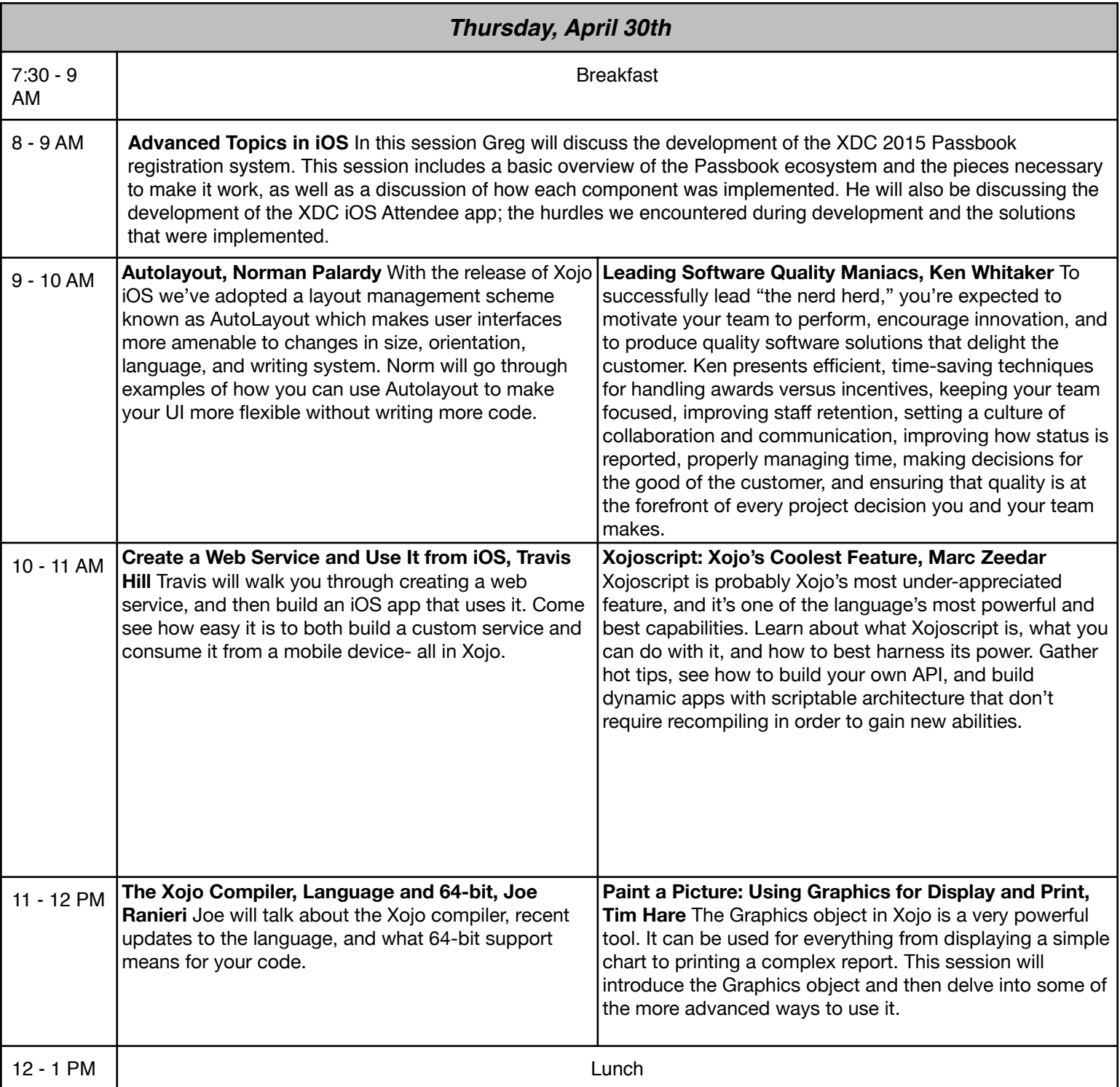

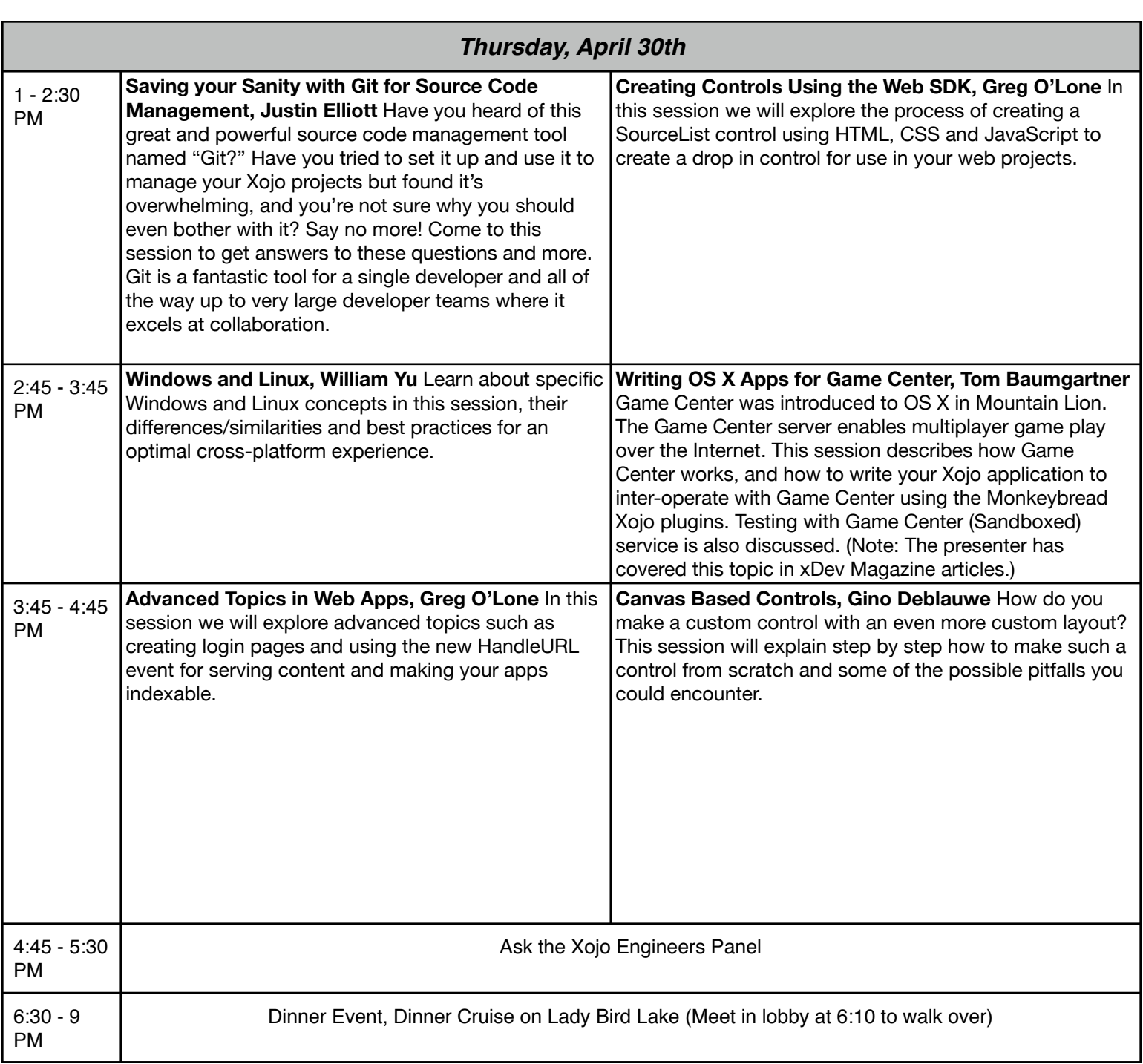

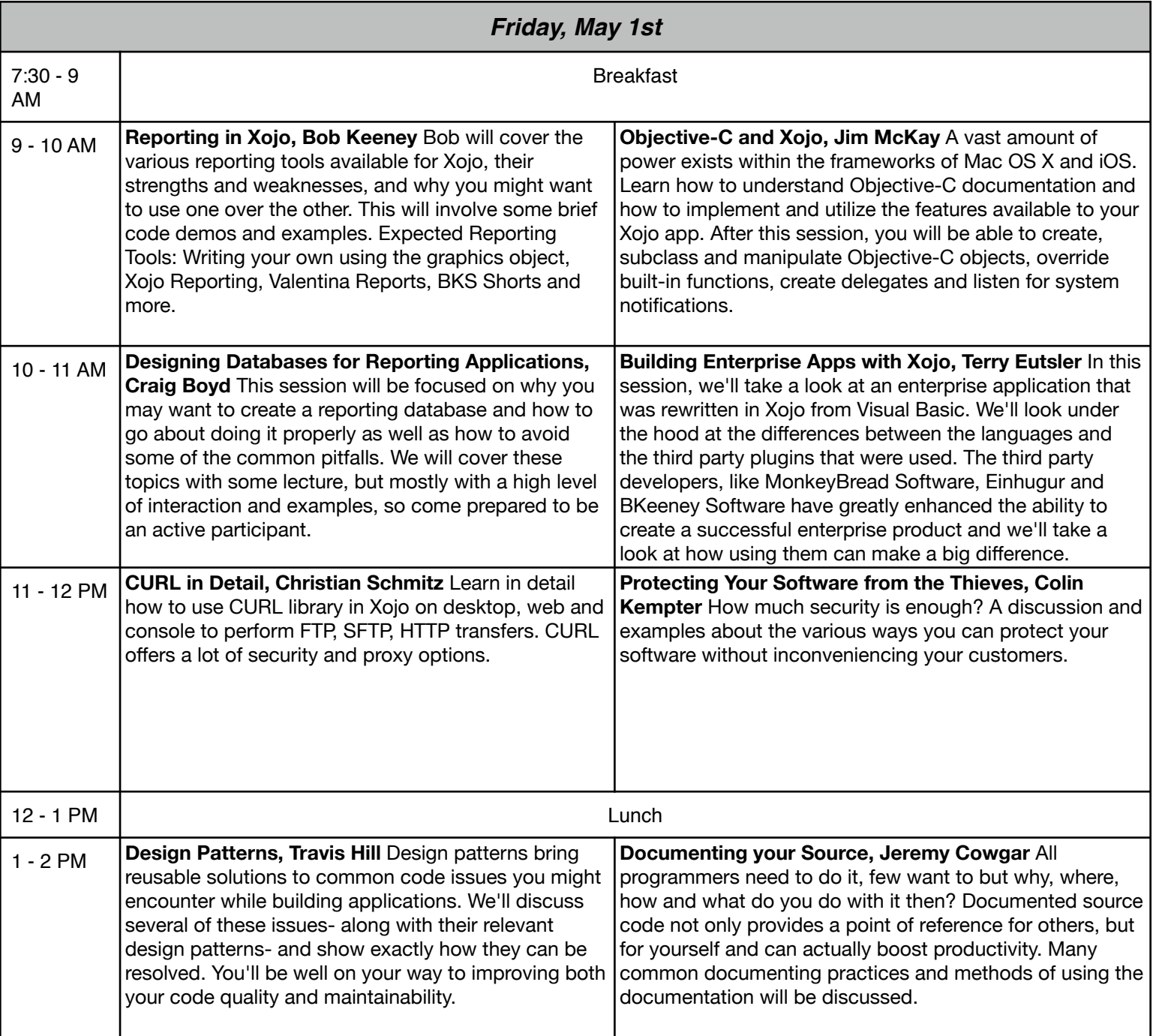

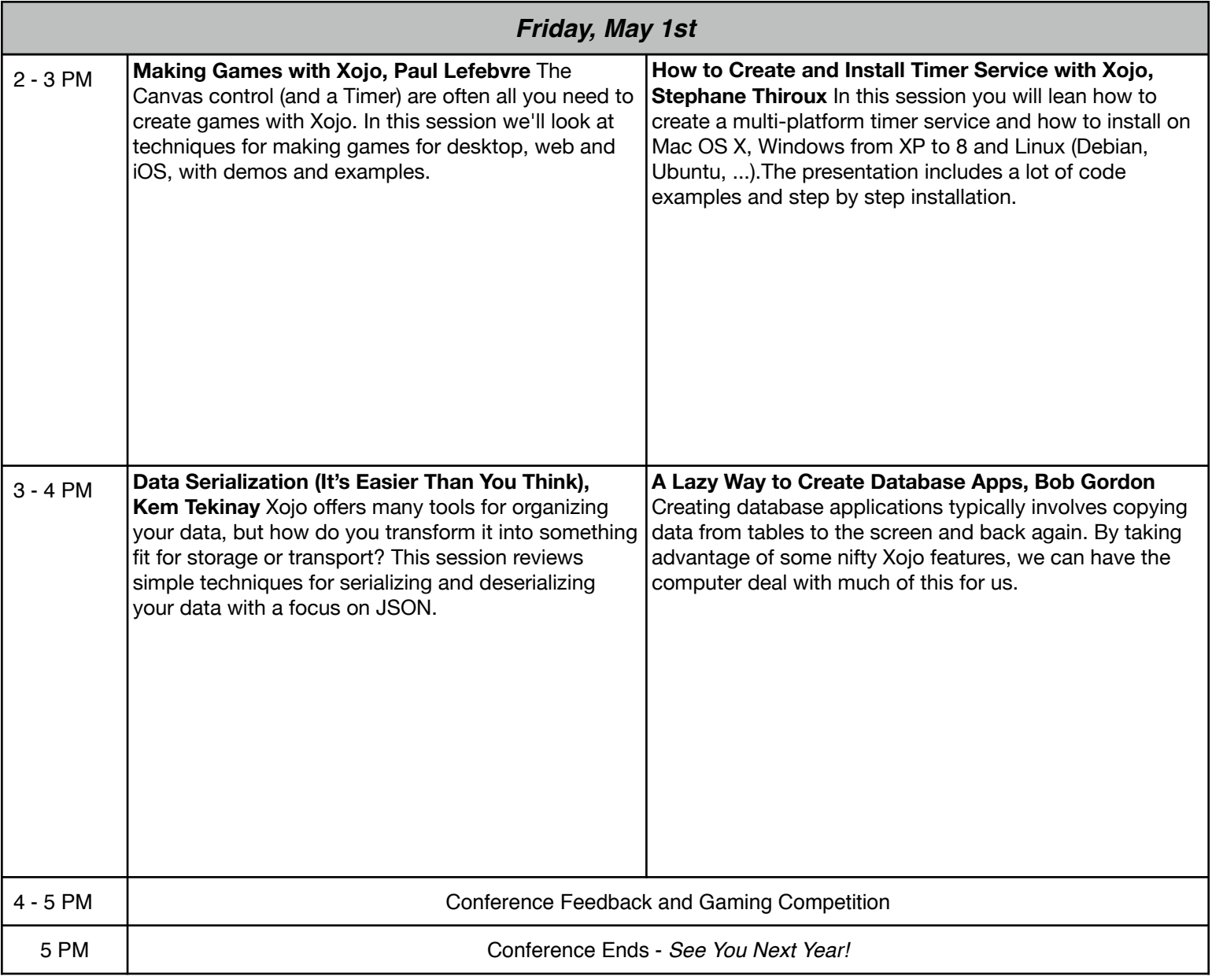

\*Schedule subject to change.